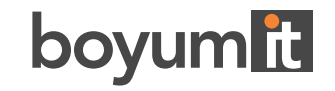

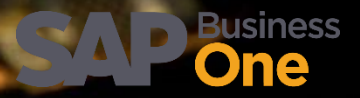

### **BEAS MANUFACTURING**

# 2022.09 RELEASE NOTES

**SEPT 2022**

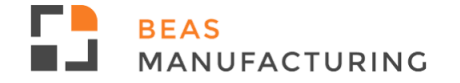

# **2022.09 Highlights**

### **Production**

**Reservation window: Improved Loading process for serial items** 

### **Batch Calculation**

**• Pre-Calculation/Batch calculation using last purchase price** 

### **MRP**

**■ MRP Transfer function improvements** 

### **Web**

**• Web Configurator License update** 

### **System**

**•** Debug log – performance improvement

### **Production**

**Reservation window: Optimized loading process for Serial items**

Before, it took time to load the issue window for finished products that contain items with serials. **Now,** the window has been optimized, and Beas can display the extensive list of the results in reduced time.

In this example it took more than 16 seconds to build and display the window with almost 10000 entries before this fix. After the optimization it only takes a little bit more than 1 second.

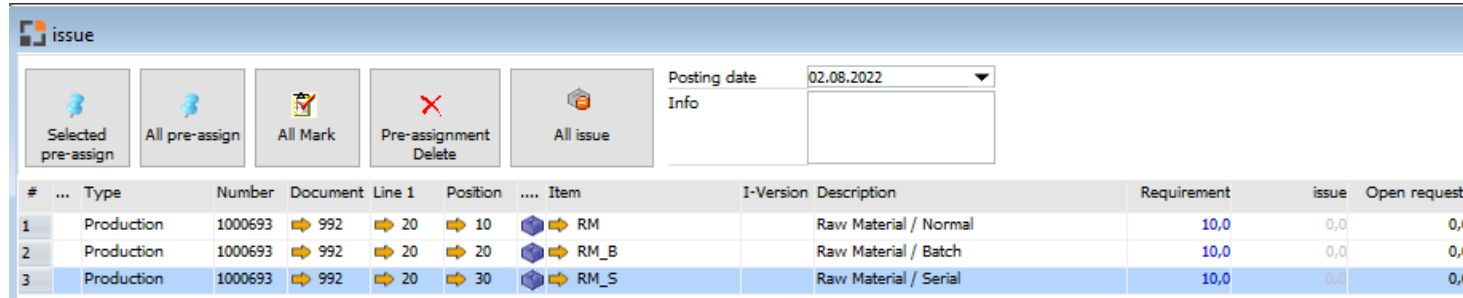

| SAP Warehouse with ISW-SYSTEM<br>$\Rightarrow$ 165501SW.<br>1,000<br>0,000<br>0,000<br><b>SW</b><br>9858<br>SAP Warehouse with ISW-SYSTEM<br><b>SW</b><br>9859<br>$\Rightarrow$ 1655015W:<br>0,000<br>0,000<br>1,000<br>bin-warehouse<br>$\Rightarrow$ 20210930 2<br>0,000<br>0,000<br><b>BW</b><br>01<br>9860<br>1,000<br>bin-warehouse<br>01<br>9861<br><b>BW</b><br>$\Rightarrow$ 20210930 2<br>1,000<br>0,000<br>0.000<br>bin-warehouse<br>01<br>9862<br><b>BW</b><br>$\Rightarrow$ 20210930 $\frac{1}{2}$<br>1,000<br>0.000<br>0.000<br>$\Rightarrow$ seria $2^5$ 201<br>9863<br>SAP BIN SAP Warehouse with SAP BIN-AR<br>1,000<br>0,000<br>0,000<br>SAP_BIN_SAP Warehouse with [SAP_BIN-AR]<br>9864<br>serial <sub>2</sub> 201<br>1,000<br>0,000<br>0,000<br>SAP BIN SAP Warehouse with SAP BIN-AR<br>9865<br>serial <sub>2</sub> 201<br>1,000<br>0,000<br>0,000<br>SAP BIN SAP Warehouse with SAP BIN-AR<br>serial <sub>2</sub> 201<br>9866<br>1,000<br>0,000<br>0,000<br>SAP BIN SAP Warehouse with SAP BIN-AR<br>$\Rightarrow$ serial <sub>2</sub> 201<br>1,000<br>0,000<br>0,000 |        | Serial Number | Available Reserved | Assigned | Reserve Unit |  | Warehous Description | Bin Location Info 1 |   | ۰ | Warehouse | <b>Batch</b> |
|----------------------------------------------------------------------------------------------------|--------|---------------|--------------------|----------|--------------|--|----------------------|---------------------|---|---|-----------|--------------|
|                                                                                                    |        |               |                    |          |              |  |                      |                     |   |   |           |              |
|                                                                                                    |        |               |                    |          |              |  |                      |                     |   |   |           |              |
|                                                                                                    |        |               |                    |          |              |  |                      |                     |   |   |           |              |
|                                                                                                    |        |               |                    |          |              |  |                      |                     |   |   |           |              |
|                                                                                                    |        |               |                    |          |              |  |                      |                     |   |   |           |              |
|                                                                                                    |        |               |                    |          |              |  |                      |                     |   |   |           |              |
|                                                                                                    |        |               |                    |          |              |  |                      |                     |   |   |           |              |
|                                                                                                    |        |               |                    |          |              |  |                      |                     |   |   |           |              |
|                                                                                                    |        |               |                    |          |              |  |                      |                     |   |   |           |              |
|                                                                                                    | 9867   |               |                    |          |              |  |                      |                     |   |   |           |              |
|                                                                                                    | $\ $ < |               |                    |          |              |  |                      |                     | > |   |           |              |

*Window reservation\_set\_master.psr*

# **Batch Calculation**

### **Batch calculation**

**NEW:** Support of "Last purchase price" for items managed with UoM Groups.

ŀ  $\sim$ 

In item master data you can define the "Pricing unit".

If the system finds a Last purchase price in Pricing unit, it takes this price and converts it in Inventory unit. Otherwise, it uses the last purchase price in Inventory unit. All other price units will be ignored.

This is related to all program places where you can choose a price evaluation (all receipt processes), pre- and post calculation.

NOTE: In other price lists and special price lists the UoM Groups are currently not supported.

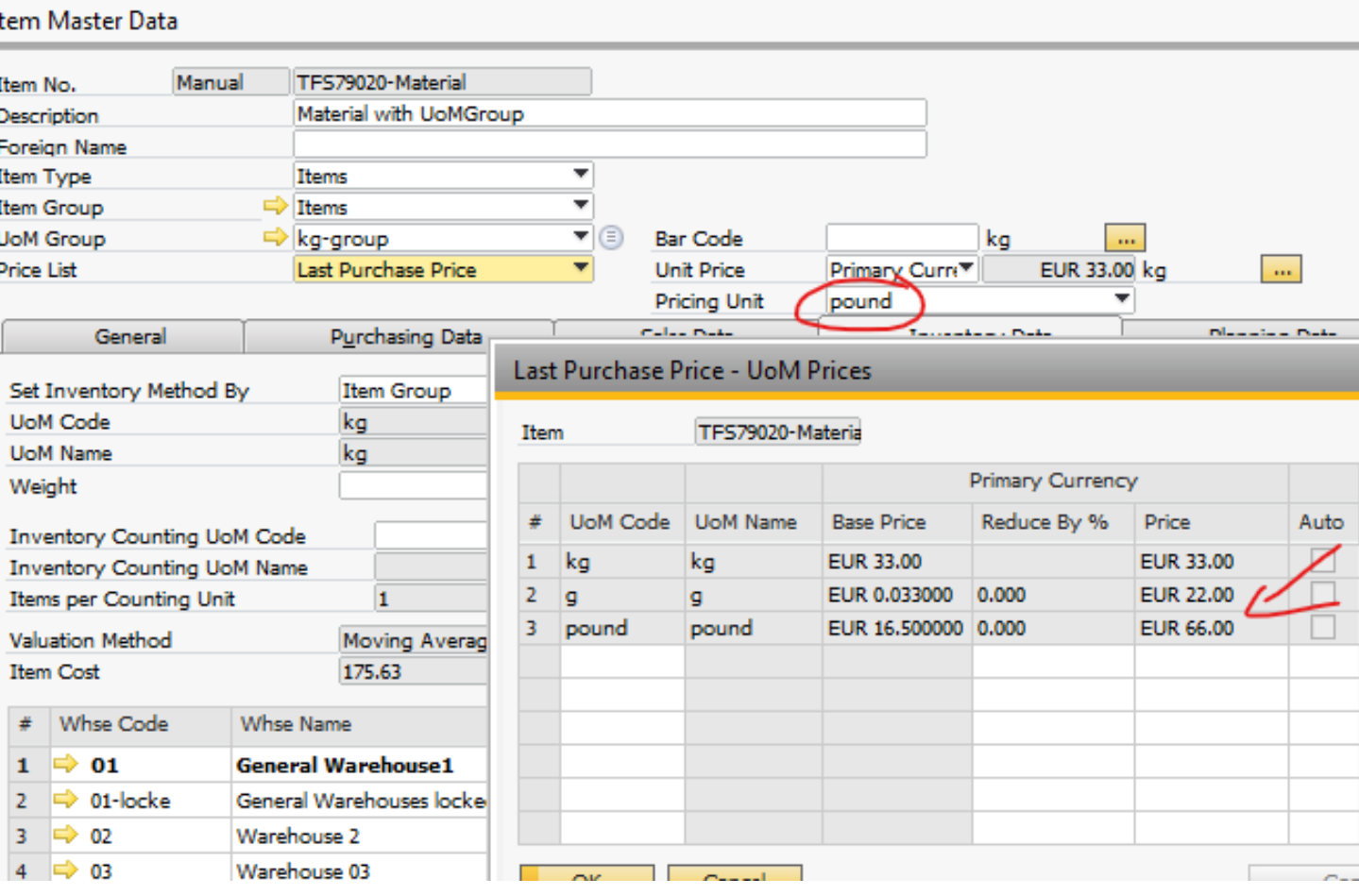

### **MRP**

### **MRP Transfer function improvements**

**Before:** In the past the synchronization of the two "Warehouse from" fields resulted in mismatch. **Now** the selected WHS

is displayed correctly in both areas.

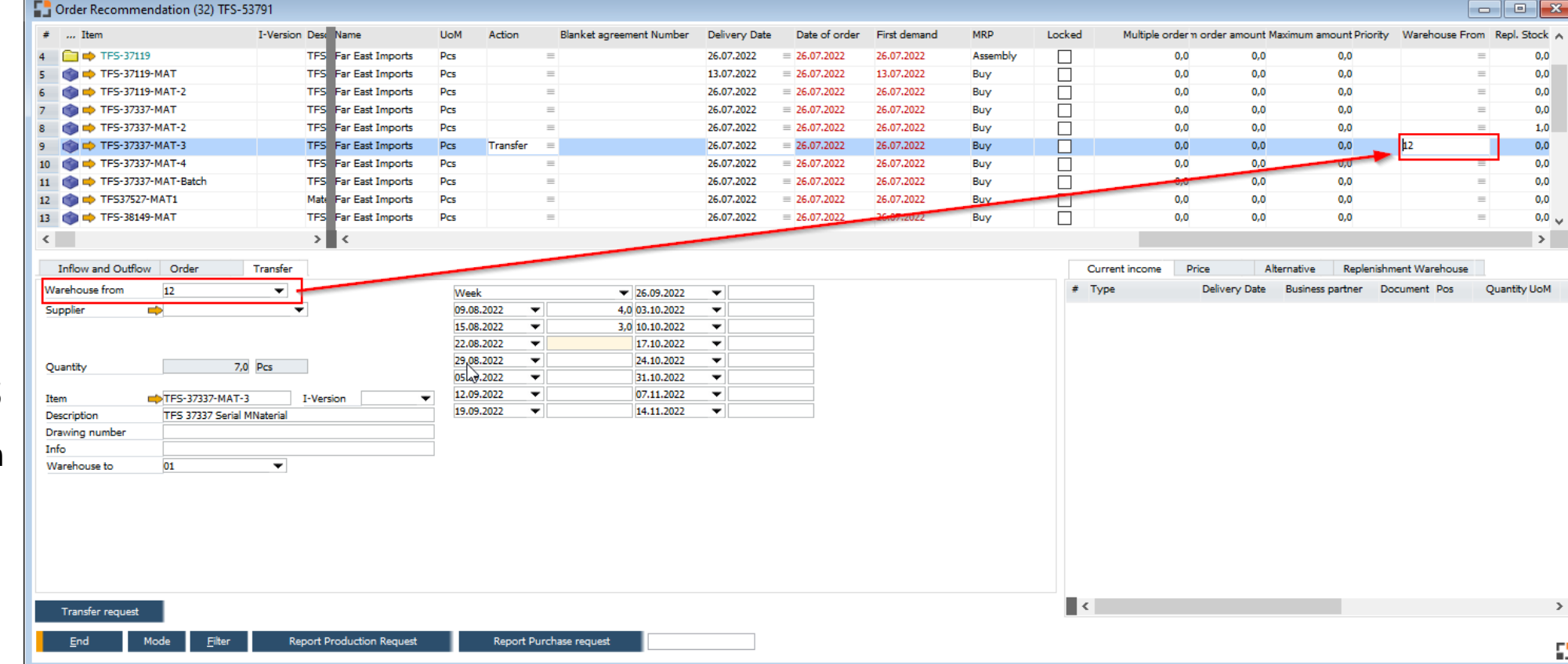

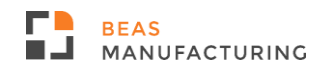

### **MRP**

### **MRP Transfer function improvements**

The handling of the Delivery date is now optimized:

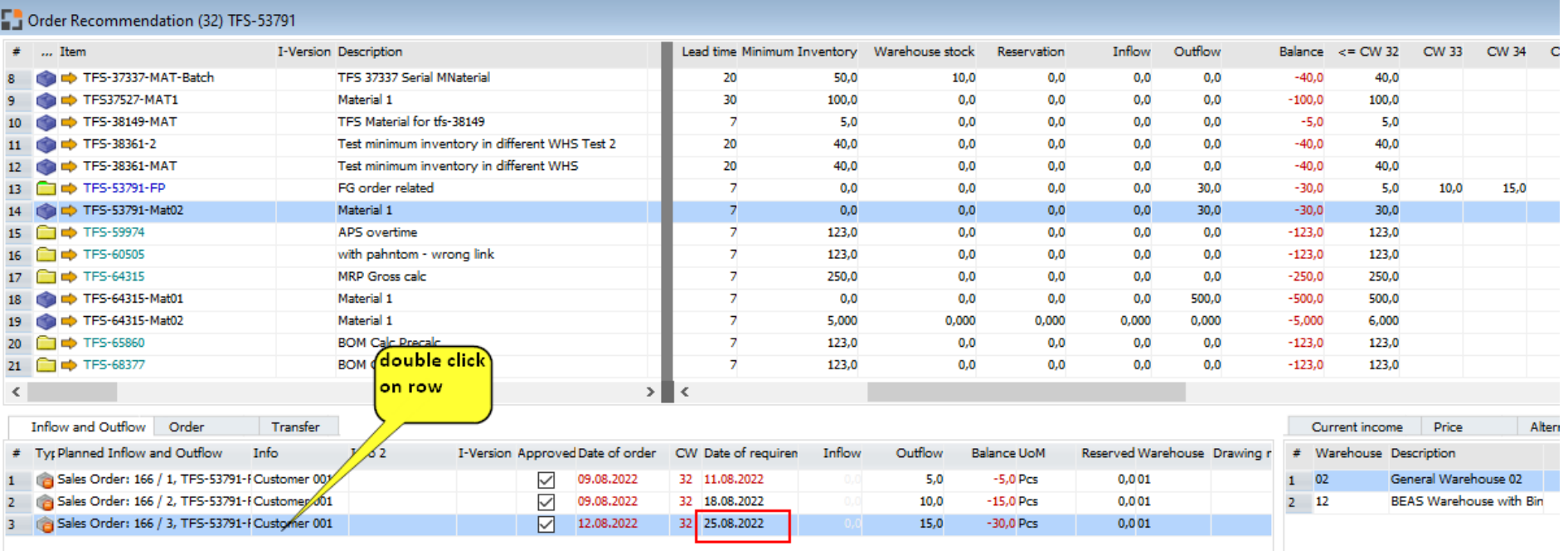

*Window mrp\_view\_masterrahmen.psr*

### **MRP**

### **MRP Transfer function improvements**

The handling of delivery date is now optimized:

Result: "Order" tab is filled with several pieces of information from the inflow/outflow tab.

**Before,** the Delivery date was set, but if you changed a row, the date got lost, as long as you did not select a delivery date manually.

**Now**, the delivery date that is set in the "Order" tab can also be set in the "Transfer" tab and vice versa.

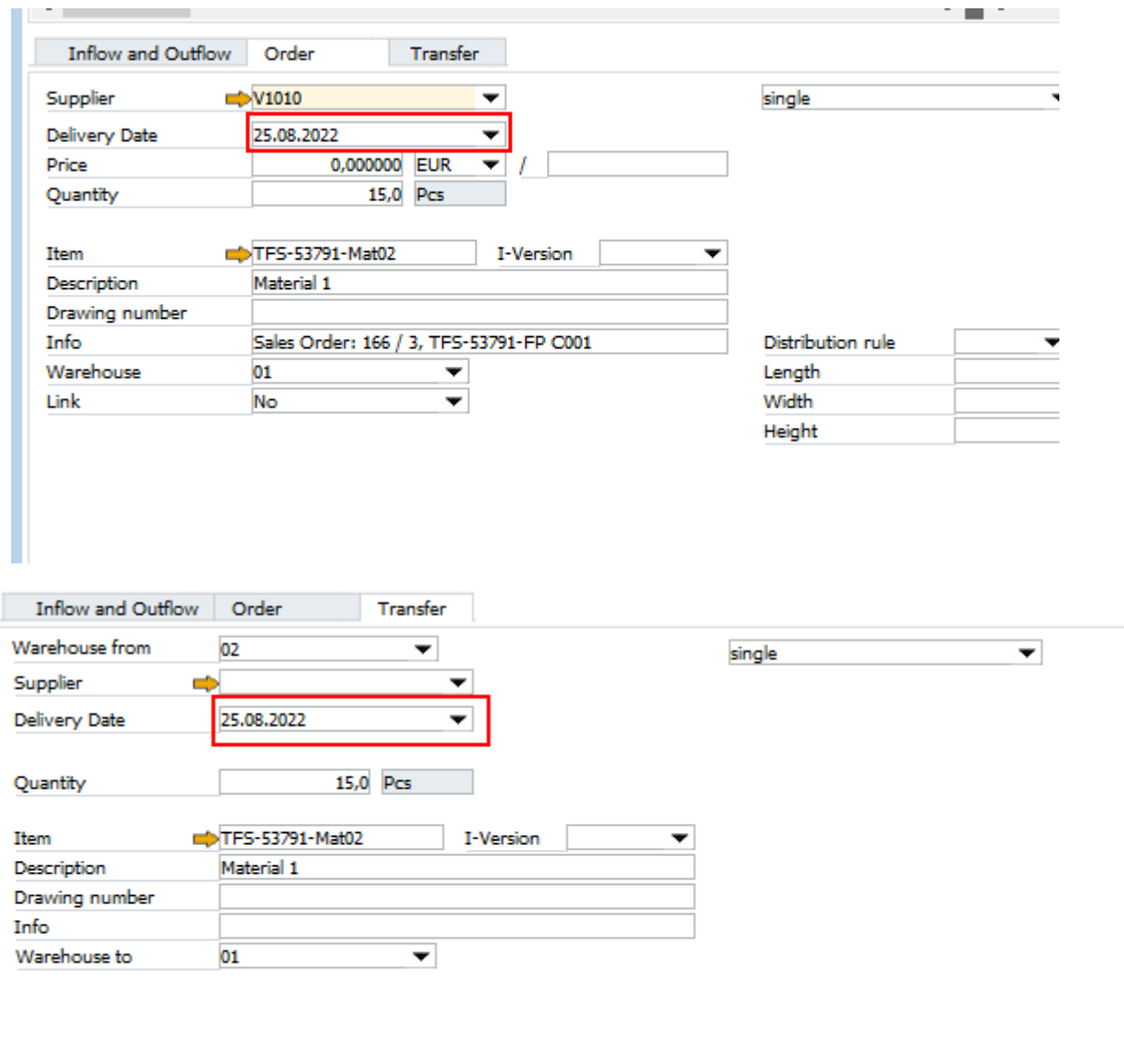

*Window mrp\_view\_masterrahmen.psr*

## **Web Configurator**

#### **License update: "Beas Product Configurator Single Sales User"** and **"Beas Product Configurator (Web User) licenses have merged**

The previous License "Beas Product Configurator Single Sales User" now is available in the License Boyum Portal as "Beas Product Configurator Single Sales User (Web access or SAP Client)" This license is designed for sales users to use the Product Configurator interface for SAP Sales Quotations and Sales Orders, without the need for a "Beas Basic" license or to access to the Web Configurator.

In case of users that access the Web Configurator through SAP sales quotation or order: if a user has a "Beas Basic" license they do not need this license because they already have access to this function.

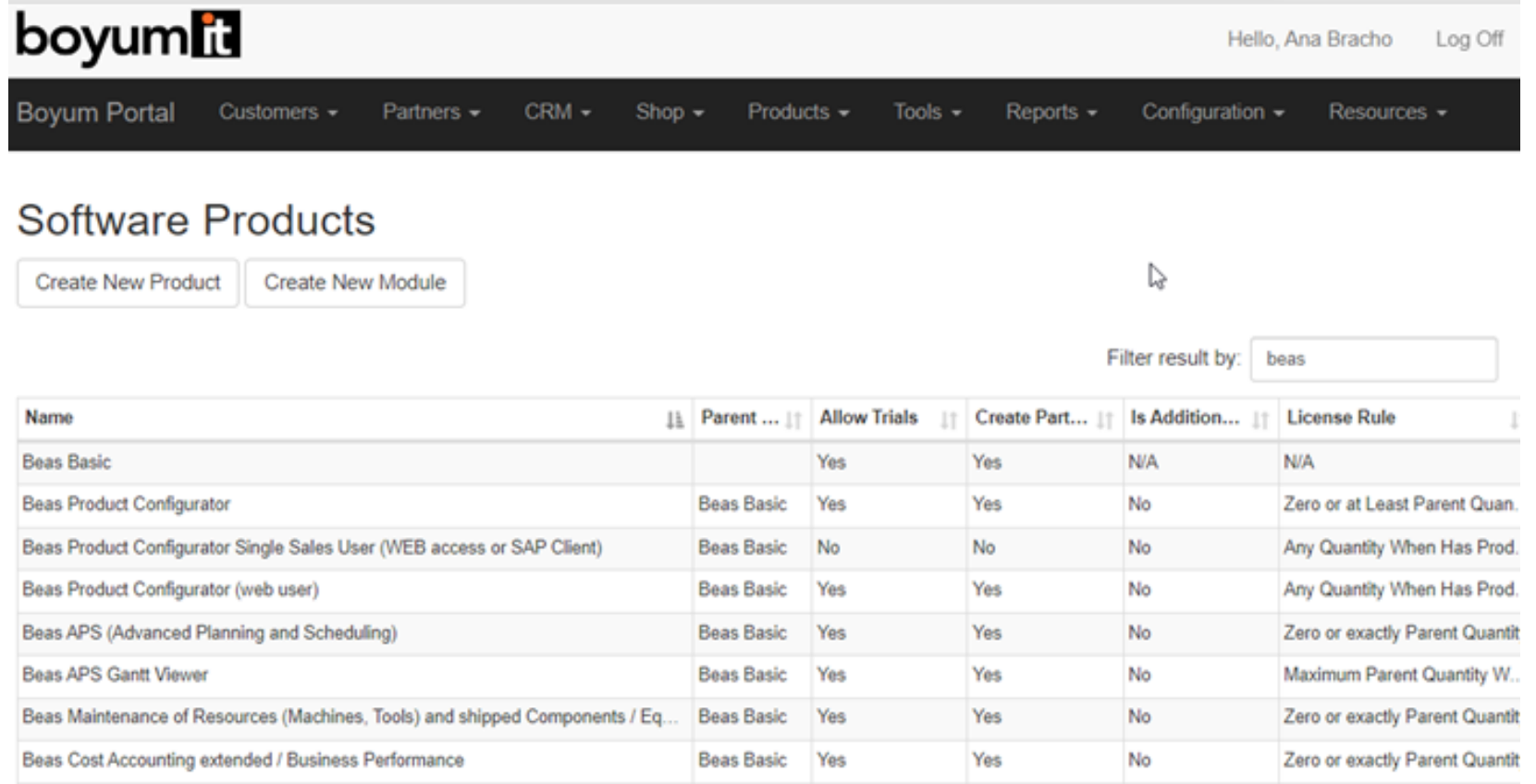

## **Web Configurator**

**License update: "Beas Product Configurator Single Sales User"** and **"Beas Product Configurator (Web User) licenses have merged**

#### **User assignment:**

An SAP user without a Beas basic license could be assigned to this license to give access to the product configurator from the SAP Quotation or Sales orders. The assigned licenses will have exclusive use of the assigned user from the SAP Sales documents, the rest of the licenses not assigned will have use by concurrency in the Web Configurator.

**Note**: The assigned licenses are excluded from the availability for Web access, so if a salesperson has an SAP User license assigned for Sales orders, and accesses through the Web Configurator, the web access will be consumed as an additional license each time they access it.

As for concurrence of Users, the assignment and release of the Web Configurator licenses will be carried out identically to license application in the WebApps terminal.

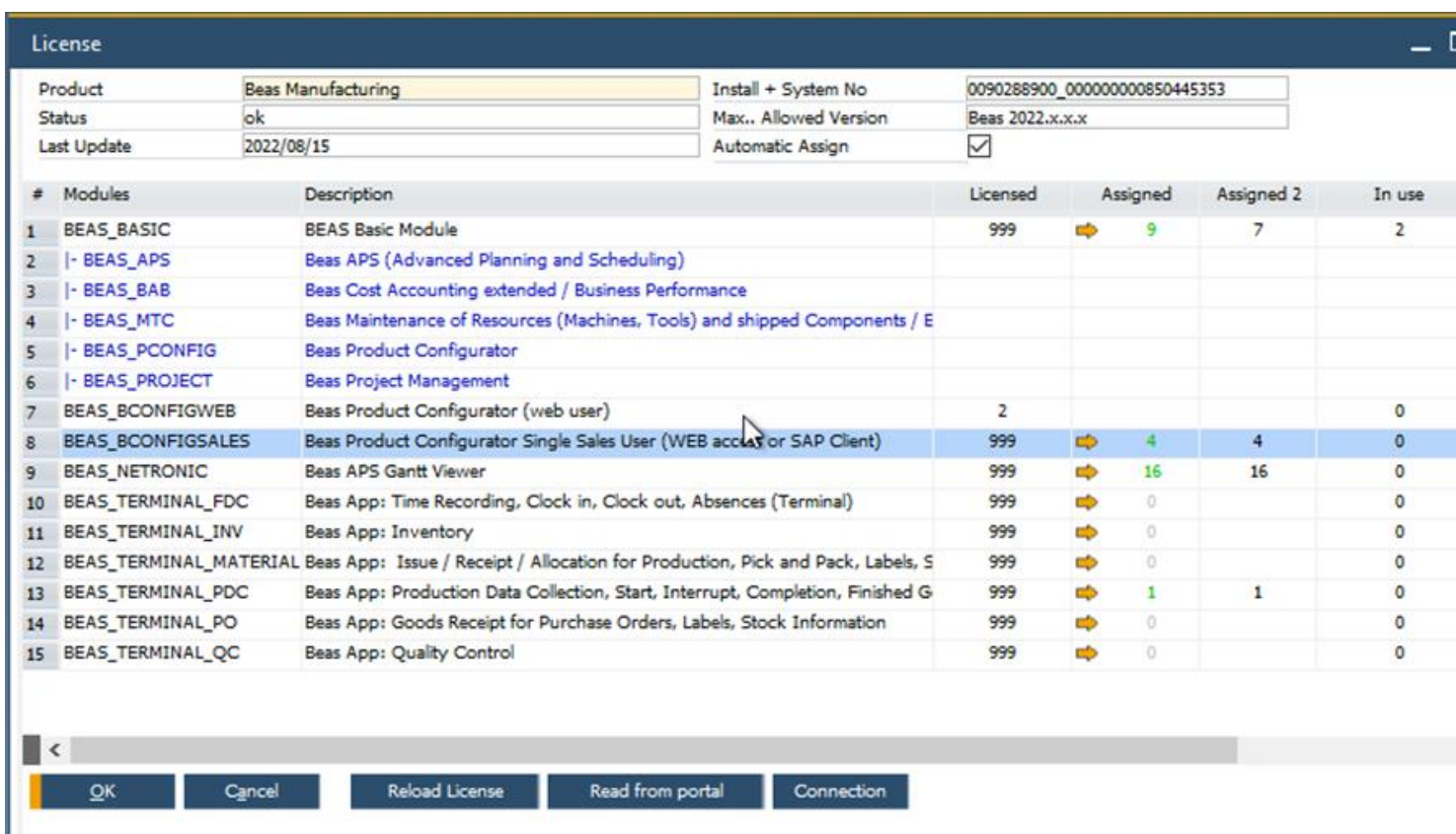

For further details and examples, please read our article:

https://support.boyum-it.com/hc/en-us/articles/6358692897053

## **System**

### **Debug log: performance improvement**

**NEW functionality**: The creation of a debug file is much faster than in the past for Debug with many recorded lines.

#### *Example:*

On a test system we recorded a Debug log with more than 9000 lines, which resulted in a 10 MB debug file.

Before the optimization, the creation of the file took almost 10 minutes.

After the optimization, the same process finishes in less than 3 minutes.

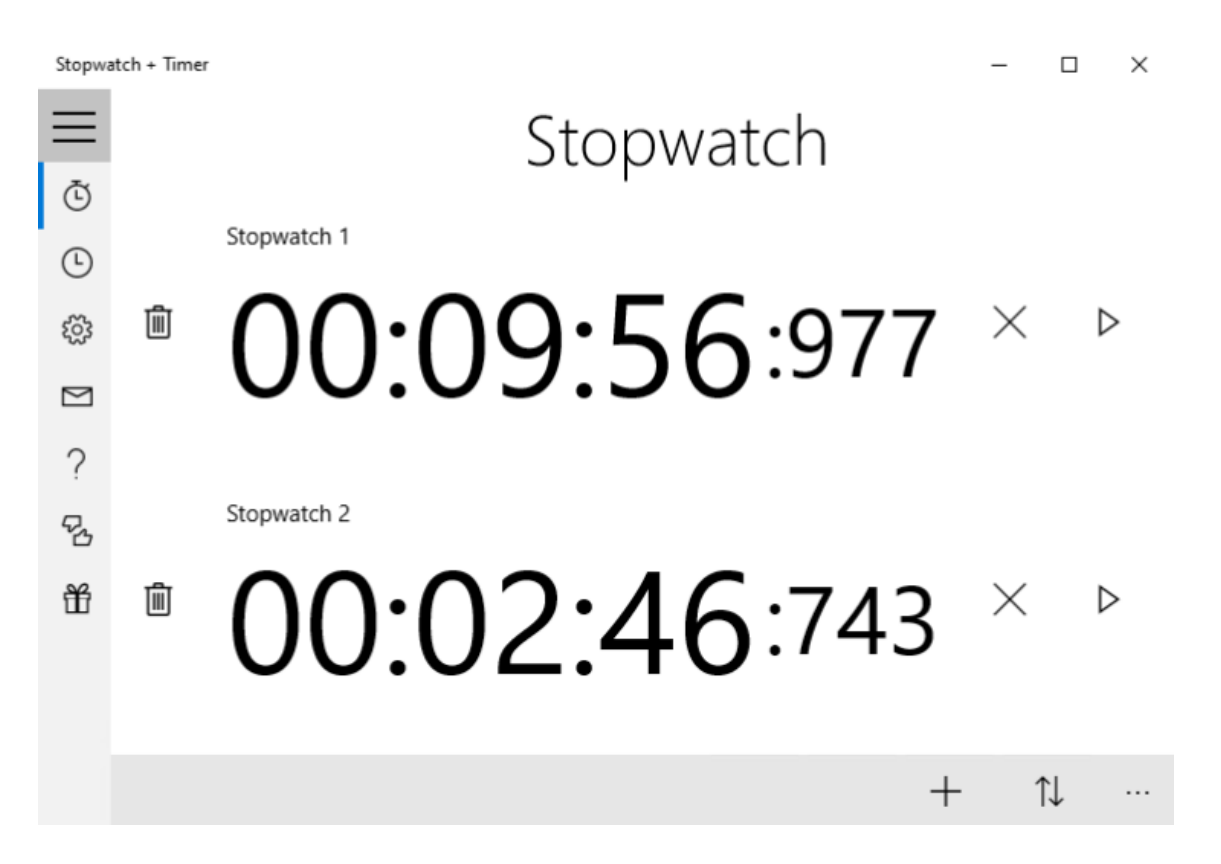

# **2022 Planned releases**

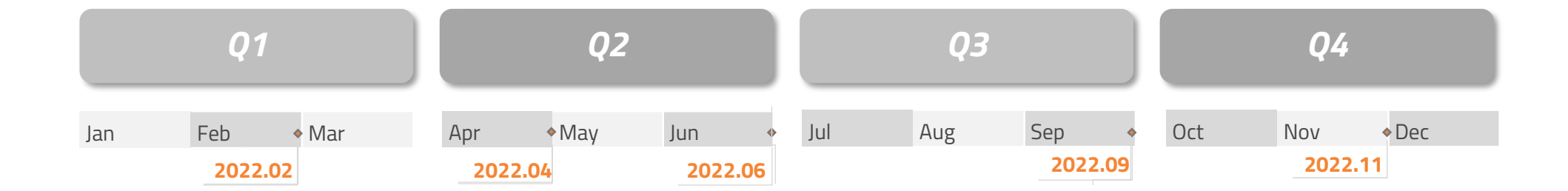

*This is the current state of planning and may be changed by Boyum IT Solutions at any time.*

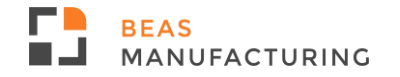

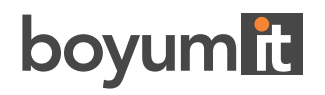

**DENMARK Boyum IT Solutions A/S**

**GERMANY Boyum IT Solutions GmbH**

**USA Boyum IT Solutions Inc.**

**CHINA Boyum IT Solutions Shanghai Co. Ltd**

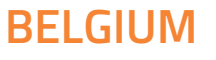

**Boyum IT Solutions bv**

**SPAIN Boyum IT Solutions Spain S.L.**

**HUNGARY**

**Boyum IT Solutions Hungary LTD**

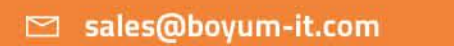

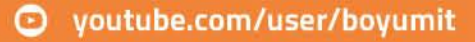